**AutoCAD Free (Final 2022)**

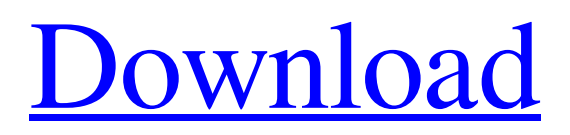

**[Download](http://evacdir.com/?hawaiian=QXV0b0NBRAQXV&honey=ZG93bmxvYWR8OHdzTkdSdGRueDhNVFkxTkRVNU56VTBNWHg4TWpVM05IeDhLRTBwSUhKbFlXUXRZbXh2WnlCYlJtRnpkQ0JIUlU1ZA&risking=&sbics=&compacts=shopkeepers)**

# **AutoCAD Crack+ [Mac/Win]**

History AutoCAD's history dates back to the early 1980s, when several students at the University of Illinois at Urbana-Champaign, including Dan Schulte, had been experimenting with programming on the minicomputer system known as the IMSAI 8080. They created a "software museum" with a collection of their own programs, including a "DRAW!" program. In 1981, a professor at the school, Chuck Hogan, approached Dan Schulte and asked if he could use the software developed by the students for his own engineering studies. Schulte agreed to do so. The result was a draft application for what would become AutoCAD. The application was initially used to draft bridges and other infrastructure for architectural engineering studies. The first AutoCAD version to be released was the 1982 AutoCAD Drafting version, first released on December 1, 1982. Version history The AutoCAD application saw a number of upgrades and re-releases throughout its history. The first AutoCAD version was 1.0, which was released on December 1, 1982, as part of a four-member team effort with programmers Larry Hennessy and Kevin Burton. At the time, the system had a 16-color video adapter and 64 kilobytes (KB) of RAM. The first upgrade to AutoCAD, which was dubbed version 2.0, was AutoCAD Drafting version 2.0, released on August 1, 1983. The new version was upgraded with an internal floating window system and improved drawing capabilities. Version 2.5, AutoCAD Drafting Version 2.5, was the first major upgrade to the application. It was released on March 1, 1984, which introduced floating windows and the ability to plot vector graphics. On September 1, 1984, AutoCAD Version 3.0, AutoCAD Drafting Version 3.0, was released. AutoCAD version 3.0 was available for both the IBM PC (DOS) and the Apple II. The major upgrade to the application included the introduction of the parametric setting manager. Also included was the ability to save drawings to disk. AutoCAD's 4.0 version was released on July 1, 1985. It introduced the ability to group related layers into a single CAD file and added the ability to change the name of a drawing. AutoCAD version 6.0, AutoCAD Draft

### **AutoCAD Crack + Activator PC/Windows [Latest] 2022**

there are hundreds of AutoCAD add-ons available in the Autodesk Exchange Apps store, many of which are compatible with AutoCAD LT and AutoCAD. In addition, the AutoCAD program itself can be extended with plug-ins, API: Common Application Programming Interface VBA: Visual Basic for Applications See also Comparison of CAD editors for architecture and construction Comparison of CAD editors for electrical, electronics and mechanical design Comparison of CAD editors for mechanical design List of computer-aided design software List of 3D CAD software List of additive manufacturing software List of free computer-aided design software List of free 3D CAD software List of modeling and rendering software References Further reading External links Official web site Category:1985 software Category:Autodesk Category:D-Bus softwarestandards-1.2 Category:Drawing software Category:Computer-aided design software for Windows Category:Engineering software that uses Qt Category:Engineering software that uses Qt Category:Free computer-aided design software Category:Free software programmed in C++ Category:Free software programmed in Vala Category:Free software programmed in Python Category:Software using the MIT license Category:Structural engineering software Category:Technical communication tools Category:Technical drawing software Category:Computer-aided design software for Linux Category:Computer-aided design software for macOS Category:Computer-aided design software for Windows Category:Graphics-related software for Linux Category:Cross-platform software Category:Windows-only free software Category:Computer-aided design software for Linux Category:Computer-aided design software for WindowsQ: Possible to represent a DDD using UML? Does anyone have any experience with this? Would it be possible? Many thanks in advance. A: DDD in UML? By DDD I think you mean to show as a fundamental pattern. The answer is yes, using UML but you have to add the pattern to the profile. In UML standard profiles are represented by circles, and in the profile there is the profile's name, and then there are submodels. A submodel is represented by a diamond. In UML (Profile) you can add stereotypes (or use pre-defined 5b5f913d15

## **AutoCAD Product Key Free Download**

Click on the program icon, click on the programs tab and find Autocad. Right click to start the program. You will be asked to log-in to the keygen and you must use the CD-key. Once the CD-key is accepted the keygen will register the program. To start the program go to the CMD window and type autocad & press enter. It will start your Autocad and will ask for registration. You must press "Yes" because you want to use Autocad not AutoCAD. After registration you will be able to start editing drawings. You must use the registration code "TCF80007" to register the software. Autocad drawing workflow Keep in mind that Autocad has a lot of features to be activated. Once you run Autocad you will be asked for registration. You must press "Yes" because you want to use Autocad not AutoCAD. (note that you will not see all the Autocad features if you are not registered. But you can activate all the features you need in the Autocad window) You will be able to start the design. Autocad's workflow is much more complicated than AutoCAD. When you launch Autocad you will see a design window which shows you the blue print. Everything inside the blue print is displayed at 100% scale. To zoom in on something in the blue print double-click on the screen and it will become bigger. You can do a lot of things with the blue print. 1. Click on the pen and you can create a line in the blue print. 2. Click on the eraser and you can erase something in the blue print. 3. Click on the color picker and select the color you want from the blue print. 4. You can change the background color of the blue print. 5. You can go to the history to select something in the blue print. Clicking on the history brush will remove all the selected things. 6. You can create a layer and you can change the visibility of the layers. 7. You can modify the properties of layers and things in the blue print. Introduction to files There is a lot of things that you can do with Autocad. But first you have to understand what is a file. A file is a data base with information. Autocad uses a lot of

### **What's New In AutoCAD?**

Combine 3D modeling tools with AutoCAD. To create a fully parametric model in 3D, use the Tool Palette to view your 3D model, select and modify the geometry, then import it into your drawing. (video: 9:51 min.) Work with synchronized 3D models. Use the C3D view of your 3D model to view and edit its components while maintaining a 2D view that coordinates to the 3D model. (video: 5:05 min.) Work with synchronized 2D and 3D models. Move, rotate, and scale a 2D drawing while maintaining an anchored 3D model, even if the drawing is deformed. (video: 3:51 min.) Extend the power of parametric models. Make changes to the 3D model and update the 2D drawing at the same time, without having to remove the 3D model from your drawing. (video: 4:32 min.) Polyline tools. Use the polyline tool to draw freehand without a grid or an object snap, or use the trackball or grid to measure. (video: 2:06 min.) Support for version control. Track your drawing history using the new Revisions view in Drawings & Modeling. When you make a change, you can see the history of changes for the drawing. To review old versions of your drawing, click Revisions on the Drawings ribbon. (video: 1:42 min.) Hexadecimal numbers. Double-click a hexadecimal number to edit it. You can use the numeric shortcuts Ctrl+1 through Ctrl+0 to enter specific digits. (video: 1:07 min.) Basic math. Use the new addition, subtraction, multiplication, and division operators to perform basic math in your drawings. These are the same operators you use in other programs. (video: 1:30 min.) Unlimited undo. Perform unlimited undo to reverse any modification you make to your drawing. Unlike the 10-undo limit in earlier versions of AutoCAD, no limit exists in the new system. (video: 1:00 min.) Enhanced block creation. Create new blocks in your drawing with simple drag-and-drop operations. You can drag a new block from the Block Gallery onto an existing drawing element. (video: 6:25 min.) Visualize the 3D structure

# **System Requirements For AutoCAD:**

Windows Mac Linux Minimum: CPU: Dual-Core Processor RAM: 1 GB RAM HDD: 16 GB free space DirectX: Version 11 Additional Notes: Instructions Download Steam Why? How to install? Forum Team sizes Full team Horde team Lane team Combo team Small team 1-4 player 5-6 player 7-8 player

Related links:

<https://mydreamfinances.com/index.php/2022/06/07/autocad-2021-24-0-free-updated-2022/>

<https://isispharma-kw.com/autocad-crack-free-download-mac-win-updated-2022/>

[http://www.barberlife.com/upload/files/2022/06/3CcFqlTR6TMllMdYFfK5\\_07\\_d7dce3c60d2c6c487fab2f8927d79bcf\\_file.pd](http://www.barberlife.com/upload/files/2022/06/3CcFqlTR6TMllMdYFfK5_07_d7dce3c60d2c6c487fab2f8927d79bcf_file.pdf) [f](http://www.barberlife.com/upload/files/2022/06/3CcFqlTR6TMllMdYFfK5_07_d7dce3c60d2c6c487fab2f8927d79bcf_file.pdf)

<https://www.goleisureholidays.com/wp-content/uploads/2022/06/dawnell.pdf>

<https://virtualanalytics.ai/autocad-2021-24-0-crack-registration-code-free-download-2022/>

https://netgork.com/upload/files/2022/06/UoEMO57EyVBZJOCnjwaf\_07\_d7dce3c60d2c6c487fab2f8927d79bcf\_file.pdf

<https://newsandfly.com/wp-content/uploads/2022/06/bevebamb.pdf>

<https://jobpal.app/?p=18827>

<https://riccardoriparazioni.it/autocad-2021-24-0-crack-license-key-full-download-2022-new/auricolari/>

<https://techessay.org/wp-content/uploads/2022/06/AutoCAD-9.pdf>

<http://malenatango.ru/wp-content/uploads/2022/06/aleono.pdf>

[http://sharedsuccessglobal.com/marketplace/upload/files/2022/06/RMSvdFmmi2cVYoFjyc5y\\_07\\_34dab13f81b1d990bfe8289](http://sharedsuccessglobal.com/marketplace/upload/files/2022/06/RMSvdFmmi2cVYoFjyc5y_07_34dab13f81b1d990bfe8289b6cd71366_file.pdf) [b6cd71366\\_file.pdf](http://sharedsuccessglobal.com/marketplace/upload/files/2022/06/RMSvdFmmi2cVYoFjyc5y_07_34dab13f81b1d990bfe8289b6cd71366_file.pdf)

<https://astrioscosmetics.com/wp-content/uploads/2022/06/jamfayg.pdf>

<https://sindisfac.com.br/advert/autocad-19-1-crack-license-code-keygen/>

<https://armslengthlegal.com/wp-content/uploads/2022/06/lavifenc.pdf>

<https://9shots.com/wp-content/uploads/2022/06/AutoCAD-5.pdf>

[https://ipayif.com/upload/files/2022/06/BuNuaUsF1ikop8eHEf1E\\_07\\_d7dce3c60d2c6c487fab2f8927d79bcf\\_file.pdf](https://ipayif.com/upload/files/2022/06/BuNuaUsF1ikop8eHEf1E_07_d7dce3c60d2c6c487fab2f8927d79bcf_file.pdf)

<https://sehatmudaalami65.com/?p=6061>

<https://wanoengineeringsystems.com/autocad-23-1-free/>

<http://www.sweethomeslondon.com/?p=2477>